## 《Arbutus 電腦稽核與營運確保分析》勘誤表

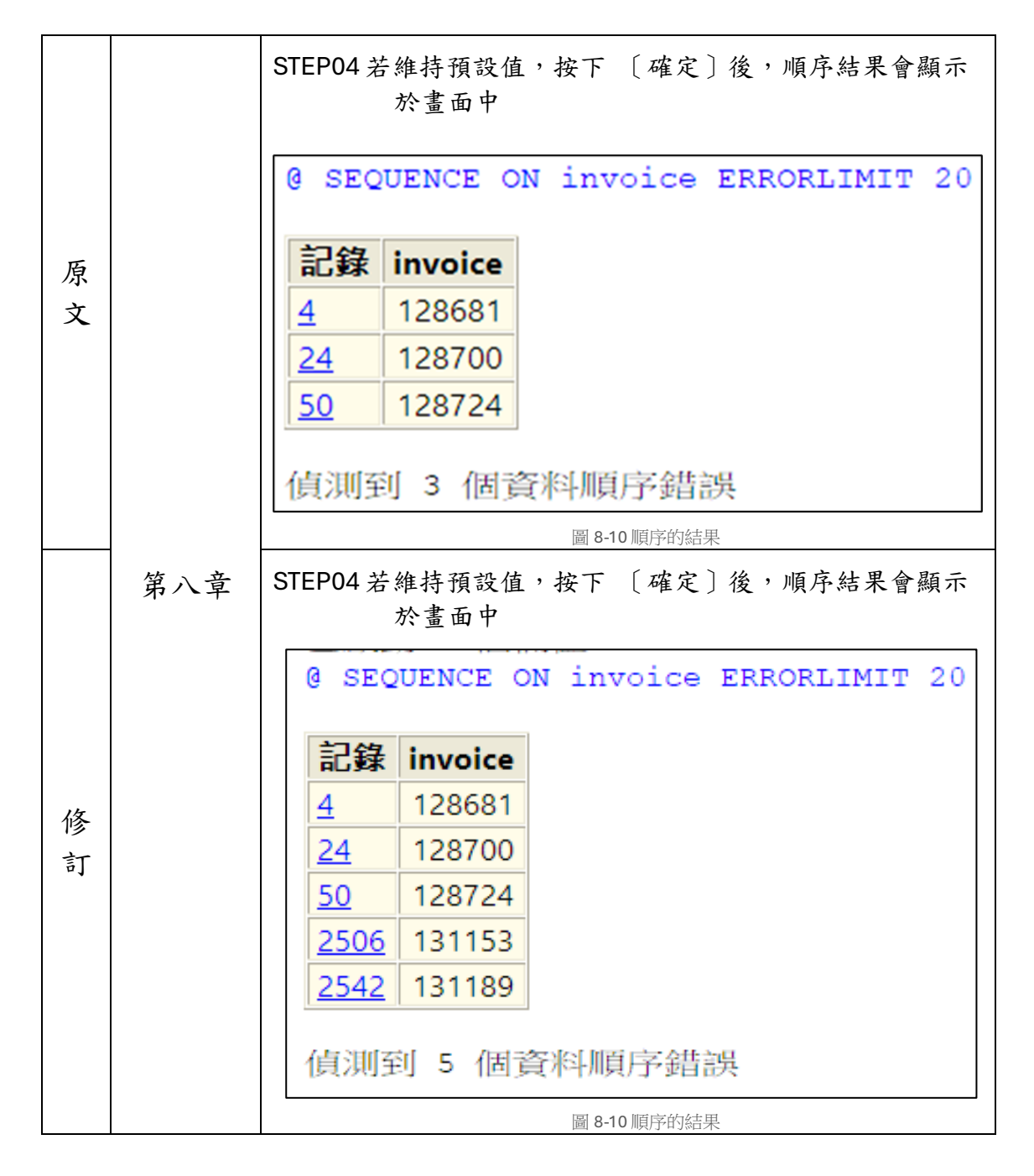